Copyright – 2010 by ENOVIA Corp.

All rights reserved.

PROPRIETARY RIGHTS NOTICE: This documentation is proprietary property of ENOVIA Corp. Reproduction or translation of any part of this work beyond that permitted by Section 107 or 108 of the 1976 United States Copyright Act without the permission of the copyright owner is unlawful.

IconMail, Imagelcon, Primary Browser, Star Browser, and State Browser are trademarks of Dassault Systemes Enovia Corp. Oracle® is a registered trademark of Oracle Corporation, Redwood City, California. All other product names and services identified throughout this book are recognized as trademarks, registered trademarks, or service marks of their respective companies.

Dassault Systemes Enovia Corp. 900 Chelmsford Street Lowell, MA 01851, USA

Telephone: 978.442-2500

Fax: 978.442-1000 Email: info@3ds.com

Web Address: http://www.3ds.com

## **Table of Contents**

| Unit 1 – Introduction to X-BOM Manufacturing                                    |        |
|---------------------------------------------------------------------------------|--------|
| Unit Overview                                                                   | 1-3    |
| Lesson 1: Meeting Business Needs                                                | 1-5    |
| Lesson 2: Understanding Basic Concepts and Definitions                          | 1-11   |
| Summary                                                                         |        |
| Test Your Knowledge                                                             | 1-27   |
| Unit 2 – Extended EBOM Planning and Automatic MBOI<br>Generation on ECO Release | М      |
| Unit Overview                                                                   | 2-3    |
| Lesson 1: Defining Manufacturing Planning Information                           | 2-5    |
| Lesson 2: Generating Plant Specific MBOMs from an EBOM                          |        |
| Summary                                                                         |        |
| Unit 3 – More Manufacturing Planning and Implementin                            | g MCOs |
| Unit Overview                                                                   | 3-3    |
| Lesson 1: More Manufacturing Planning                                           | 3-5    |
| Lesson 2: Implementing the MCO                                                  | 3-37   |
| Summary                                                                         | 3-55   |
| Unit 4 – Manufacturing Change Management                                        |        |
| Unit Overview                                                                   | 5-3    |
| Lesson 1: Requesting Manufacturing Changes                                      |        |
| Summary                                                                         |        |

ii ENOVIA

|                     | Using XBOM Manufacturing                                                                                                    |  |  |  |
|---------------------|----------------------------------------------------------------------------------------------------|--|--|--|
|                     | Introduction                                                                                                    |  |  |  |
| Course Description  | Using ENOVIA X-BOM Manufacturing teaches you how to use the X-BOM Manufacturing Central application that is used in conjunction with the ENOVIA Engineering Central business application. |  |  |  |
| Prerequisites       | You must have completed <i>Using ENOVIA Engineering Central</i> Instructor-Led or Web-based training course, or have previous experience with the ENOVIA application features.            |  |  |  |
| Audience            | The audience for the Using ENOVIA X-BOM Manufacturing is:                                                                                                    |  |  |  |
|                     | <ul> <li>Manufacturing personnel who are responsible for viewing,<br/>defining and changing Manufacturing Bill of Materials.</li> </ul>                                                   |  |  |  |
|                     | <ul> <li>PLM project users or project members who have overall<br/>responsibility for managing/maintaining the ENOVIA X-BOM<br/>Manufacturing application.</li> </ul>                     |  |  |  |
|                     | <ul> <li>Department Heads to gain an overview of the capabilities of<br/>ENOVIA X-BOM Manufacturing.</li> </ul>                                                                           |  |  |  |
|                     | <ul> <li>Project Team Members and Team Leaders to have a<br/>thorough understanding of ENOVIA X-BOM Manufacturing.</li> </ul>                                                             |  |  |  |
|                     | <ul> <li>Business Administration and System Administration<br/>personnel who will be responsible for maintaining the ENOVIA<br/>X-BOM Manufacturing application.</li> </ul>               |  |  |  |
| Learning Objectives | At the end of this course, you will be able to:                                                                                                    |  |  |  |
|                     | <ul> <li>Define manufacturing planning information for a new product.</li> </ul>                                                                                                    |  |  |  |
|                     | <ul> <li>Generate plant specific MBOMs from a design EBOM.</li> </ul>                                                                                                    |  |  |  |
|                     | <ul> <li>Create Manufacturing Parts and add them to the MBOM.</li> </ul>                                                                                                    |  |  |  |
|                     | <ul> <li>Release Manufacturing Parts via MCOs.</li> </ul>                                                                                                    |  |  |  |
|                     | <ul> <li>Implement MCOs.</li> </ul>                                                                                                    |  |  |  |
|                     | <ul> <li>Introduce changes to the design EBOM, release the new<br/>design EBOM and implement the changes in the affected Plant-<br/>specific MBOMs.</li> </ul>                            |  |  |  |
|                     | <ul> <li>Introduce Make-Buy Code changes to an MBOM of a single<br/>Manufacturing Plant using an MCO.</li> </ul>                                                                          |  |  |  |
|                     | <ul> <li>Initiate manufacturing related changes in MBOMs of multiple<br/>Manufacturing Plants using an MECO.</li> </ul>                                                                   |  |  |  |

ENOVIA

## Using XBOM Manufacturing Introduction

| Learning Objectives, cont'd | <ul> <li>Initiate manufacturing deviation changes in MBOMs of<br/>Manufacturing Plants using DCRs.</li> </ul>                   |  |  |  |
|-----------------------------|----------------------------------------------------------------------------------------------------|--|--|--|
| Hardware<br>Requirements    | ENOVIA PC workstations set up for stand-alone ENOVIA use, equipped with the following:                                          |  |  |  |
|                             | <ul> <li>ENOVIA Studio Modeling Platform V6R2011</li> </ul>                                                                     |  |  |  |
|                             | <ul> <li>ENOVIA Live Collaboration Server V6R2011</li> </ul>                                                                    |  |  |  |
|                             | Tomcat 6.0.20 or higher                                                                                                    |  |  |  |
|                             | <ul> <li>ENOVIA Live Collaboration Business Process Services<br/>V6R2011</li> <li>ENOVIA Engineering Central V6R2011</li> </ul> |  |  |  |
|                             |                                                                                                    |  |  |  |
|                             | <ul> <li>ENOVIA X-BOM Manufacturing Central V6R2011</li> </ul>                                                                  |  |  |  |
|                             | <ul> <li>DS License Server V6R2011</li> </ul>                                                                                   |  |  |  |
|                             | 100 * CPF licenses                                                                                                    |  |  |  |
|                             | 100 * ENG licenses                                                                                                    |  |  |  |
|                             | 100 * MFG licenses                                                                                                    |  |  |  |

iv ENOVIA

## Agenda

| Day 1 | Time                | Event                                                                                       |
|-------|---------------------|---------------------------------------------------------------------------------------------|
|       | 8:45 - 9:00 AM      | Introductions and Course Preparation                                                        |
|       | 9:00 - 10:00<br>AM  | Unit 1 Introduction to ENOVIA X-BOM Manufacturing                                           |
|       | 10:00 - 10:15<br>AM | Break                                                                                       |
|       | 10:15 – 12:00<br>AM | Unit 2 Extended EBOM Planning and Automatic MBOM Generation on ECO Release                  |
|       | 12:00 - 1:00<br>PM  | Lunch                                                                                       |
|       | 1:00 – 2:00 PM      | Unit 2, cont'd  Extended EBOM Planning and Automatic MBOM Generation on ECO Release, cont'd |
|       | 2:00 – 2:15 PM      | Break                                                                                       |
|       | 2:15 – 4:30 PM      | Unit 3 More Manufacturing Planning and Implementing MCOs                                    |

ENOVIA v

## **Using X-BOM Manufacturing**

| Day 2 | Time               | Event                                  |
|-------|--------------------|----------------------------------------|
|       | 9:00 – 12:00<br>AM | Unit 4 Manufacturing Change Management |

vi ENOVIA

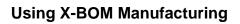

THIS PAGE LEFT BLANK INTENTIONALLY

ENOVIA vii